### **РЕГЛАМЕНТ**

**работы пользователей общедоступной информационной системы контроля за формированием и использованием средств дорожных фондов (СКДФ) по подготовке и реализации программ и проектов в области дорожного хозяйства**

# **СОДЕРЖАНИЕ**

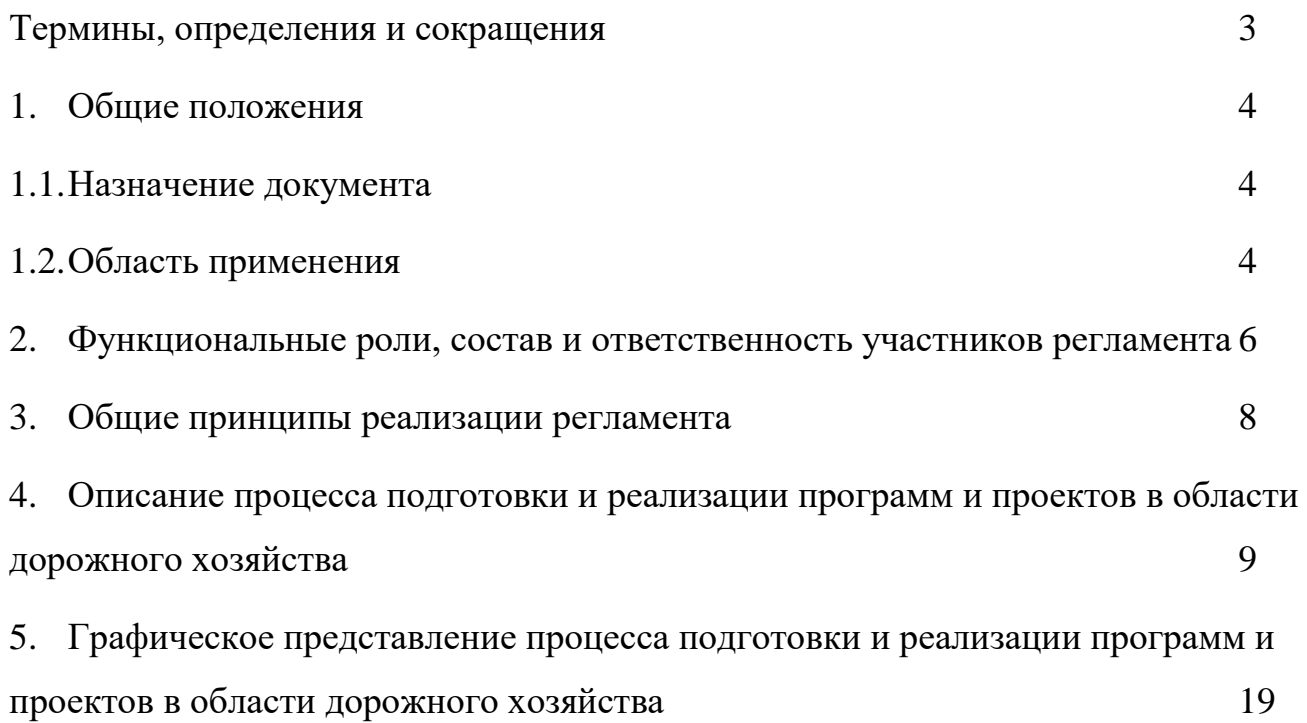

## **Термины, определения и сокращения**

<span id="page-2-0"></span>В Таблице 1 приведены основные термины, определения и сокращения, используемые в регламенте.

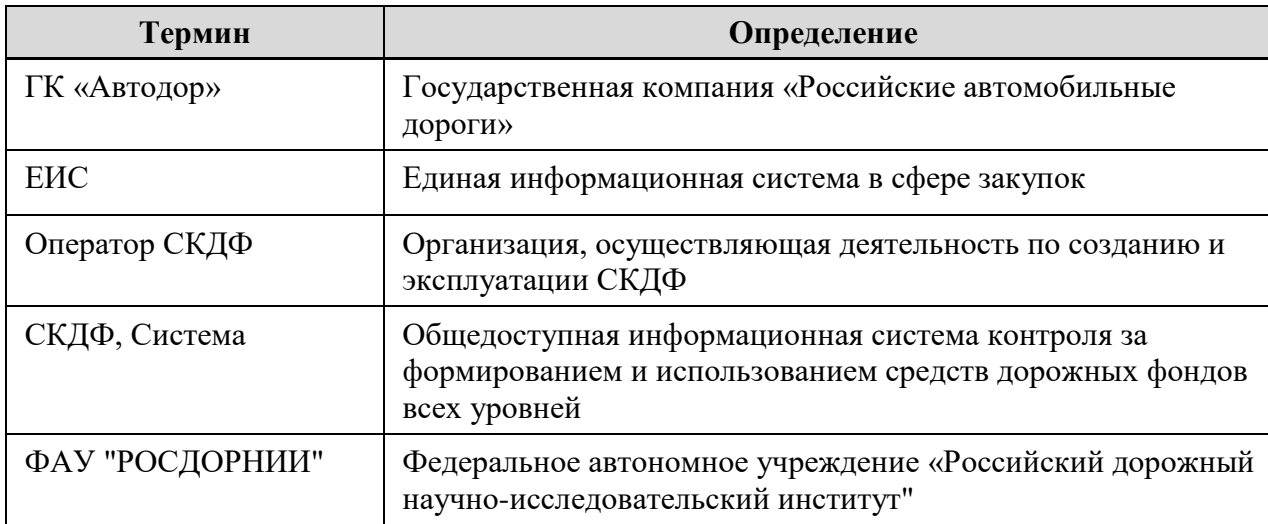

#### *Таблица 1. Термины и определения*

### **1. Общие положения**

#### **1.1. Назначение документа**

<span id="page-3-1"></span><span id="page-3-0"></span>Регламент работы пользователей общедоступной информационной системы контроля за формированием и использованием средств дорожных фондов (СКДФ) в части подготовки и реализации программ и проектов в области дорожного хозяйства (далее - Регламент) определяет:

- порядок работы и взаимодействия пользователей при реализации процесса ведения программ дорожной деятельности и реализующих их проектов в унифицированном виде для всех владельцев дорог различных категорий.
- функции и ответственность участников процесса, указанного выше.

#### **1.2. Область применения**

<span id="page-3-2"></span>Настоящий регламент предназначен для сотрудников организаций – владельцев автомобильных дорог всех значений, осуществляющих в общедоступной информационной системе контроля за формированием и использованием средств дорожных фондов (далее – СКДФ, Система) подготовку и реализацию программ и проектов в области дорожного хозяйства.

Владельцами автомобильных дорог являются исполнительные органы государственной власти, местная администрация (исполнительнораспорядительный орган муниципального образования), физические или юридические лица, владеющие автомобильными дорогами на вещном праве в соответствии с законодательством Российской Федерации.

Владельцами автомобильных дорог, с учетом значения дорог, являются:

• Федеральное дорожное агентство и ГК «Автодор»;

• региональные исполнительные органы власти, в ведении которых находятся вопросы организации развития и эксплуатации автомобильных дорог общего пользования регионального или межмуниципального значения;

• исполнительно-распорядительные органы муниципальных образований, в ведении которых находятся вопросы организации развития и эксплуатации автомобильных дорог общего пользования местного значения и уличной сети.

Настоящий регламент предназначен для сотрудников организации – Операторов СКДФ, осуществляющих ведение работ по созданию и актуализации СКДФ. Под актуализацией СКДФ понимаются работы по обеспечению эксплуатации Системы и работы по развитию Системы по результатам анализа предложений, поступающих от пользователей, а также на основании запросов Министерства транспорта Российской Федерации. В соответствии с пунктом 6.1 раздела 4.2 паспорта национального проекта «Безопасные и качественные автомобильные дороги» ответственным исполнителем по созданию и актуализации СКДФ является ФАУ «РОСДОРНИИ».

# <span id="page-5-0"></span>**2. Функциональные роли, состав и ответственность участников регламента**

Функциональные роли, состав и ответственность участников настоящего регламента приведены в Таблице [2](#page-5-1). Регламентом допускается выполнение двух и более ролей одним пользователем, в случае, если выполняемые функции данных ролей не противоречат должностным обязанностям и полномочиям данного пользователя или функциям организации (ведомства, подразделения), сотрудником которой он является.

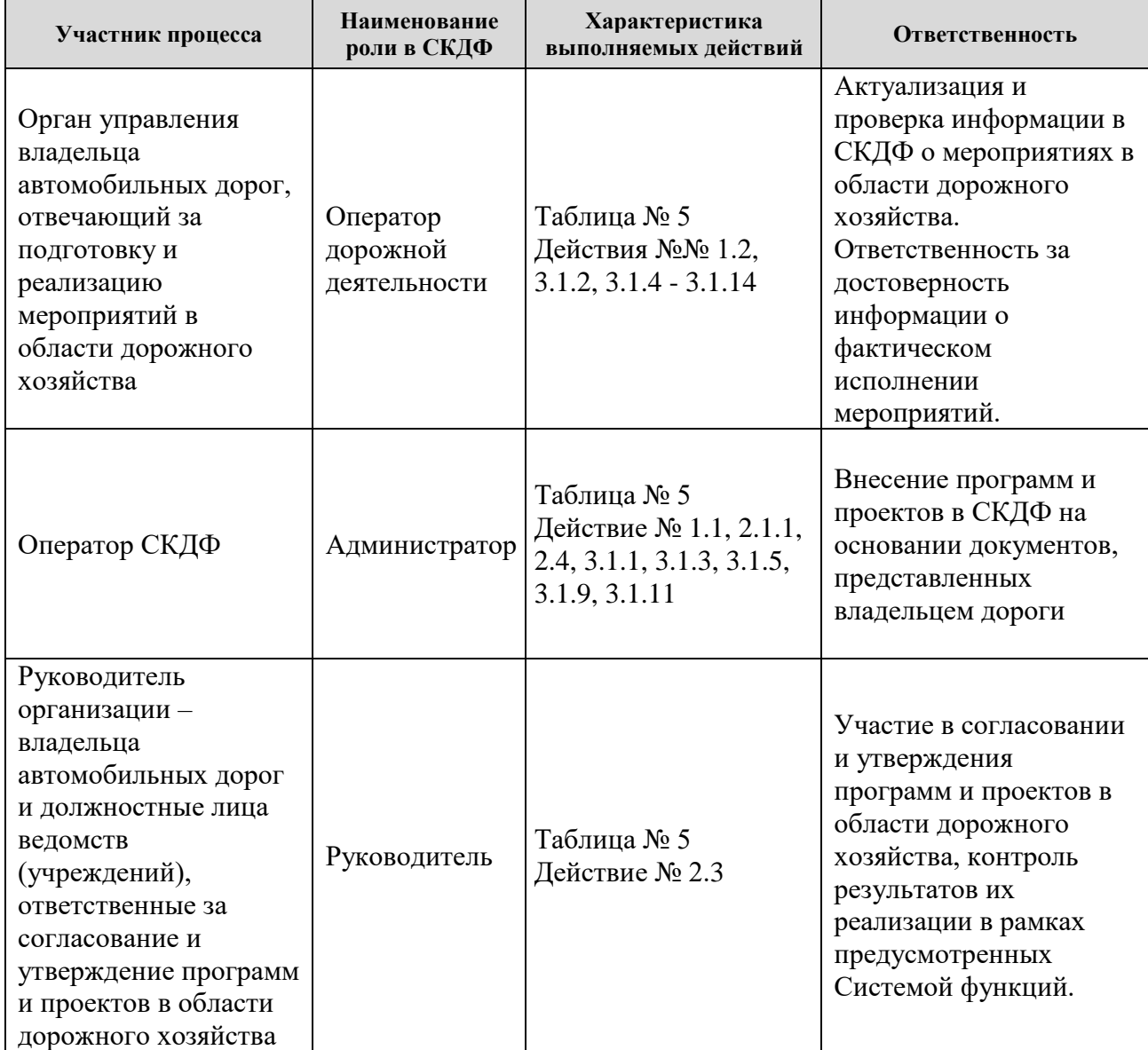

#### <span id="page-5-1"></span>*Таблица 2. Функциональные роли, состав и ответственность участников*

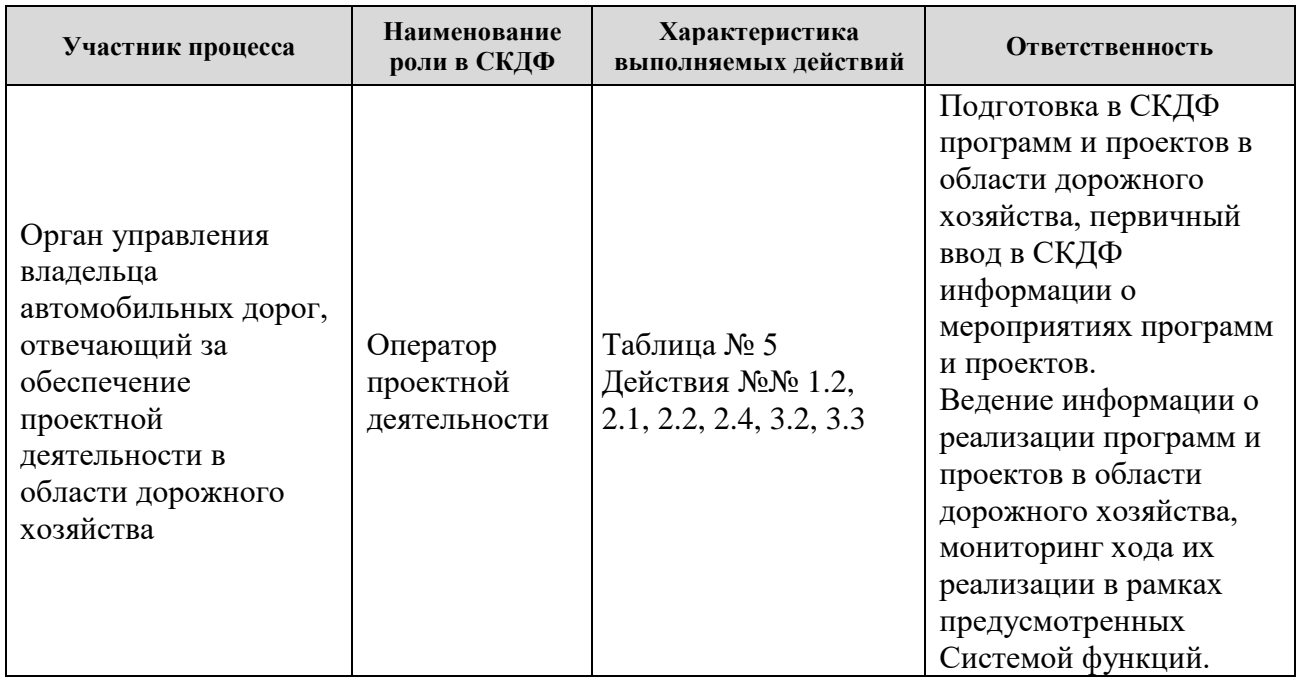

## **3. Общие принципы реализации регламента**

<span id="page-7-0"></span>3.1. Для организации работы пользователей СКДФ по подготовке и реализации программ и проектов в области дорожного хозяйства используется Общедоступная информационная система контроля за формированием и использованием средств дорожных фондов (далее – СКДФ, Система).

3.2. Регистрация пользователей для доступа в СКДФ осуществляется в соответствии с «Регламентом управления учетными записями пользователей для доступа в систему контроля за формирование и использованием средств дорожных фондов (СКДФ) и систему управления проектной деятельностью (СУПД)», размещенным на сайте ФАУ «РОСДОРНИИ» по ссылке https://rosdornii.ru/proekty/skdf/SKDFdocs/.

3.3. Описание конкретных действий, выполняемых пользователем в интерфейсе Системы по подготовке и реализации программ (проектов) в области дорожного хозяйства, приведено в «Инструкции по подготовке и реализации программ и проектов в области дорожного хозяйства», размещенной на сайте ФАУ «РОСДОРНИИ» в разделе национального проекта «Безопасные и качественные автомобильные дороги» по ссылке https://rosdornii.ru/proekty/skdf/SKDFdocs/.

3.4. Техническая поддержка пользователей СКДФ в части подготовки и реализации программ и проектов в области дорожного хозяйства обеспечивается службой технической поддержки пользователей СКДФ, функционирование которой обеспечивает Оператор СКДФ. Поддержка осуществляется путем подачи заявки пользователем в службу технической поддержки по телефонному номеру или по адресу электронной почты, указанным на стартовой странице по адресу [https://скдф.рф.](https://скдф.рф/) Процессы, связанные с функционированием технической поддержки СКДФ, не регламентируются настоящим документом.

3.5. Назначение ролей сотрудникам участников регламента осуществляется внутренними организационно-распорядительными документами участника регламента. Данная информация должна быть доведена до Оператора СКДФ официальным письмом после оформления организационно-распорядительных документов для назначения прав доступа к Системе в соответствии с распределением ролей.

## <span id="page-8-0"></span>**4. Описание процесса подготовки и реализации программ и проектов в области дорожного хозяйства**

Выполнение процесса подготовки и реализации программ и проектов в области дорожного хозяйства в СКДФ обеспечивает возможность ведения программ дорожной деятельности и реализующих их проектов унифицированном виде для всех владельцев дорог, а также размещение в СКДФ сведений о мероприятиях программ и проектов в области дорожного хозяйства, планах закупок, планах-графиках, извещениях о закупках, контрактах (договорах) в области дорожного хозяйства.

Ввод информации о программах, проектах, входящих в них мероприятиях в области дорожного хозяйства осуществляется операторами проектной деятельности на основе имеющейся у субъектов Российской Федерации информации, включающей в себя:

•государственные программы, финансируемые за счет средств дорожного фонда субъекта Российской Федерации, утвержденные в установленном порядке высшими исполнительными органами государственной власти субъекта Российской Федерации;

•муниципальные программы, финансируемые за счет средств муниципального дорожного фонда, утвержденные в установленном порядке муниципальными правовыми актами местных органов власти муниципальных образований;

•программы комплексного развития транспортной инфраструктуры поселений,

•адресные инвестиционные программы развития автомобильных дорог, финансируемые за счет средств дорожных фондов субъектов Российской Федерации;

•нормативные акты субъектов Российской Федерации об утверждении нормативов затрат на ремонт и содержание автомобильных дорог, а также расчеты потребности в затратах на выполнение вышеуказанных работ в соответствии с этими нормативами;

•перечни объектов автомобильных дорог регионального значения, на которых планируется проектирование, строительство и реконструкция;

•перечни объектов автомобильных дорог регионального значения, на которых планируется капитальный ремонт.

Ответственность за достоверность размещенных в СКДФ сведений о параметрах мероприятий в области дорожного хозяйства и за ведение сведений о ходе реализации программ несет орган управления владельца автомобильных дорог, отвечающий за подготовку и реализацию мероприятий в области дорожного хозяйства.

Оператор СКДФ должен создавать редакции федеральных программ и проектов в системе, а также в отдельных случаях Оператор СКДФ может вносить информацию о редакциях региональных программ/проектов по предоставленным документам.

Размещение в СКДФ информации о контрактах, извещениях, планах и планах-графиках закупок в сфере дорожного хозяйства выполняется путем интеграции с единой информационной системой в сфере закупок zakupki.gov.ru (ЕИС) ежесуточно путем регулярной автоматической загрузки. Информация о контрактах в сфере дорожного хозяйства также может быть размещена в СКДФ путем ручного ввода в интерфейсе Системы на странице «Контракты».

Перечень, описание и способы выполнения процедур процесса подготовки и реализации программ и проектов в области дорожного хозяйства в СКДФ приведены в Таблицах 3 и 4.

Порядок выполнения процесса подготовки и реализации программ и проектов в области дорожного хозяйства в СКДФ приведен в Таблице 5.

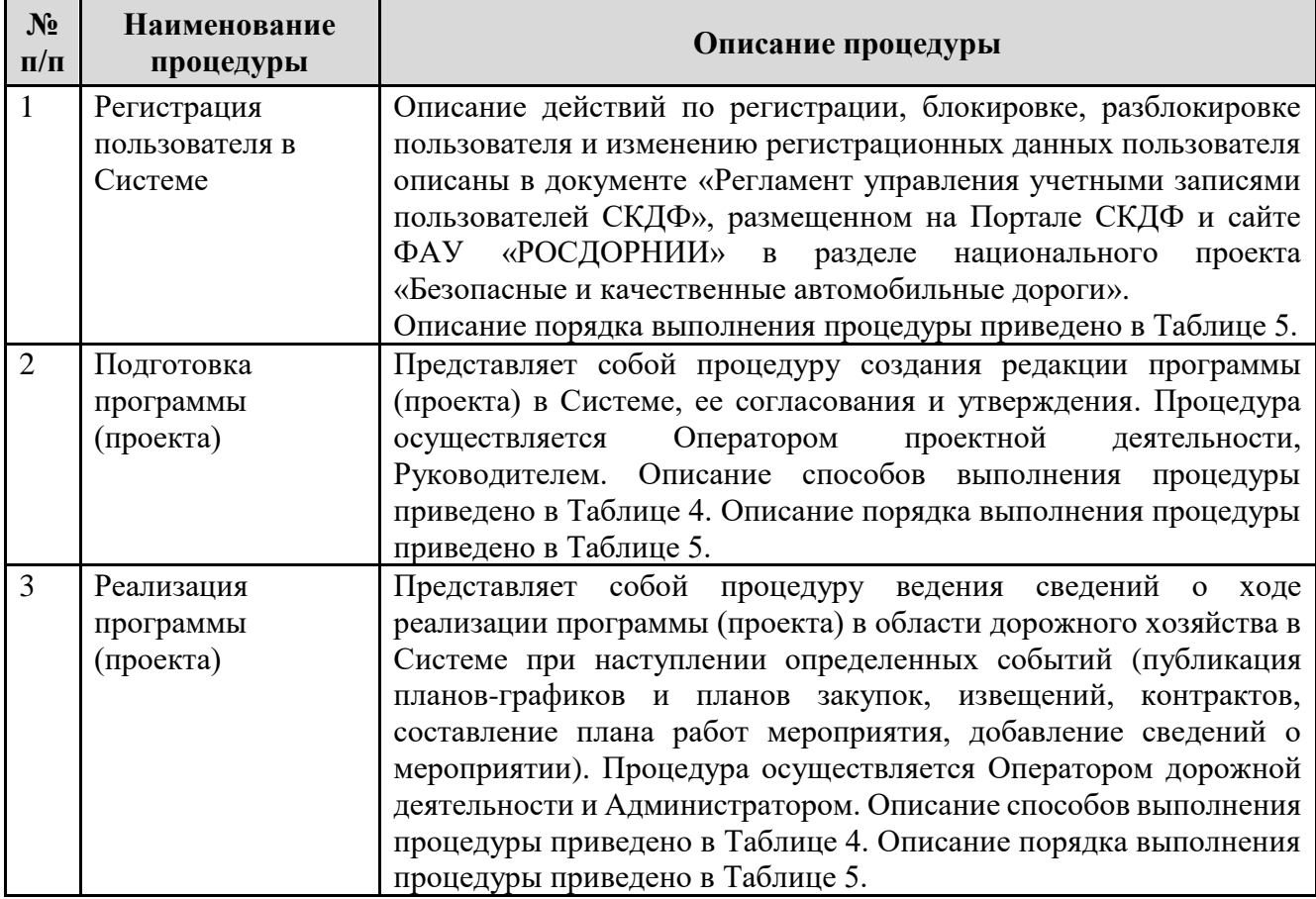

*Таблица 3. Перечень и описание процедур процесса*

### *Таблица 4. Способы выполнения процедур*

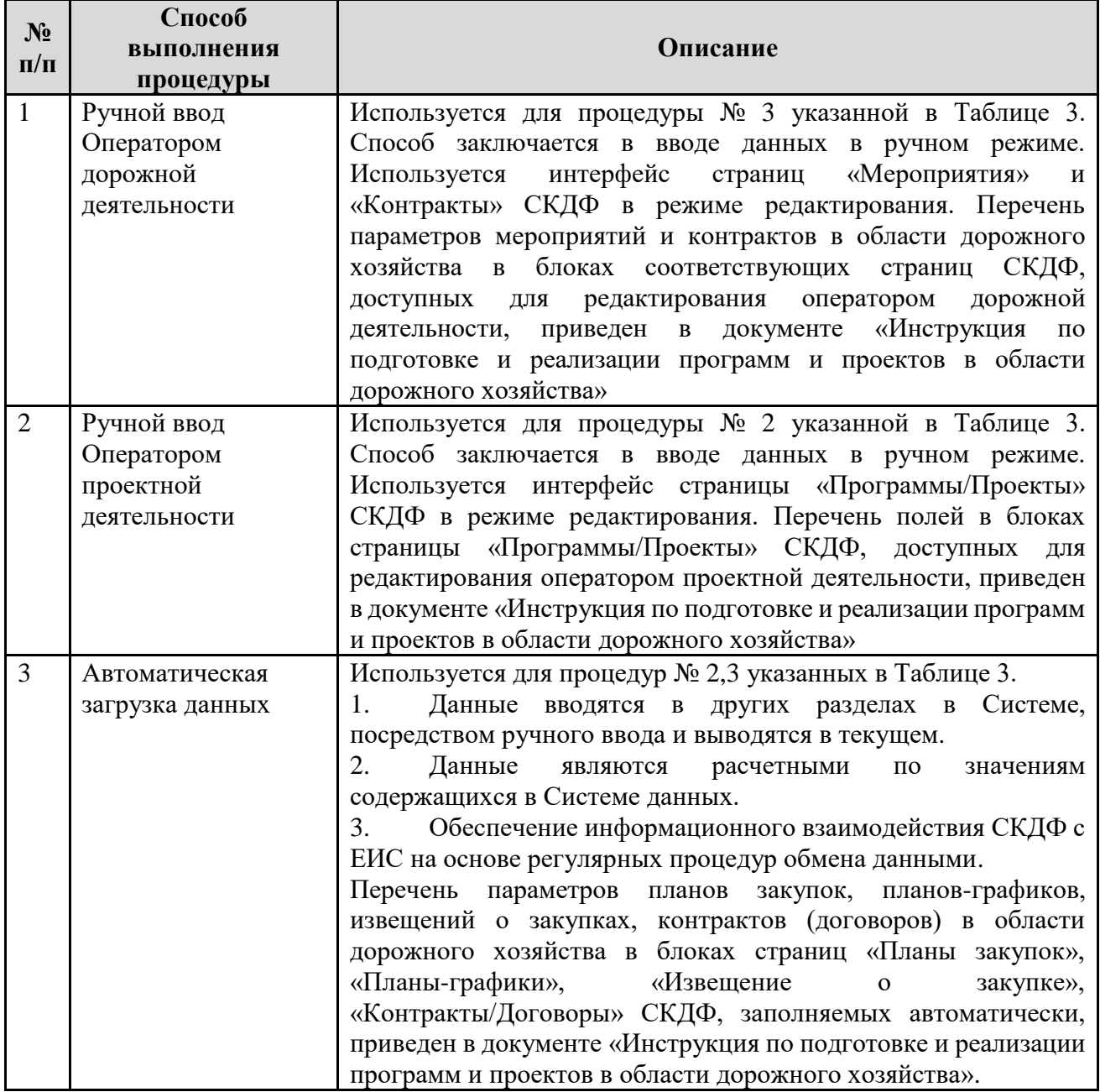

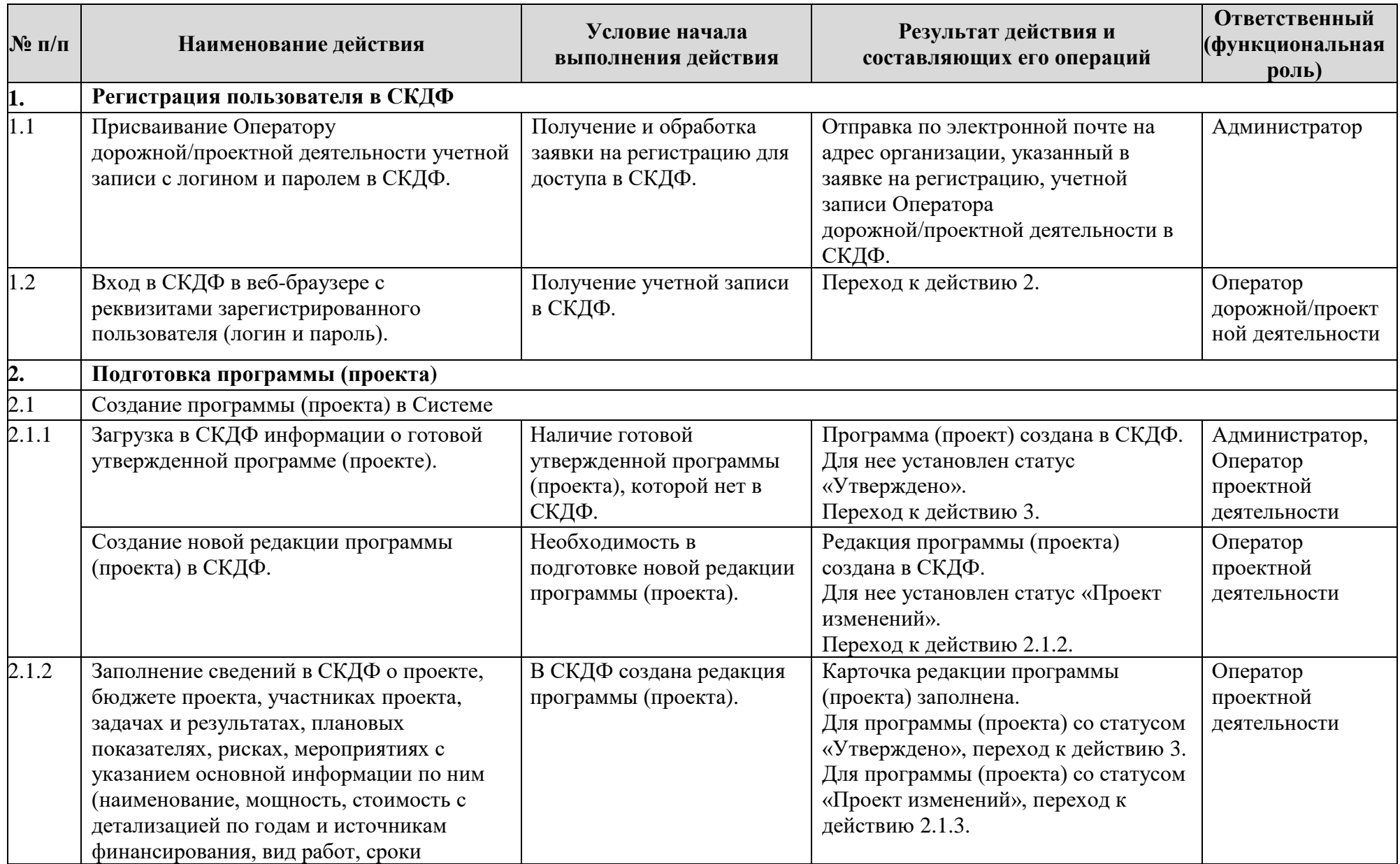

*Таблица 5. Порядок выполнения процесса подготовки и реализации программ и проектов в области дорожного хозяйства*

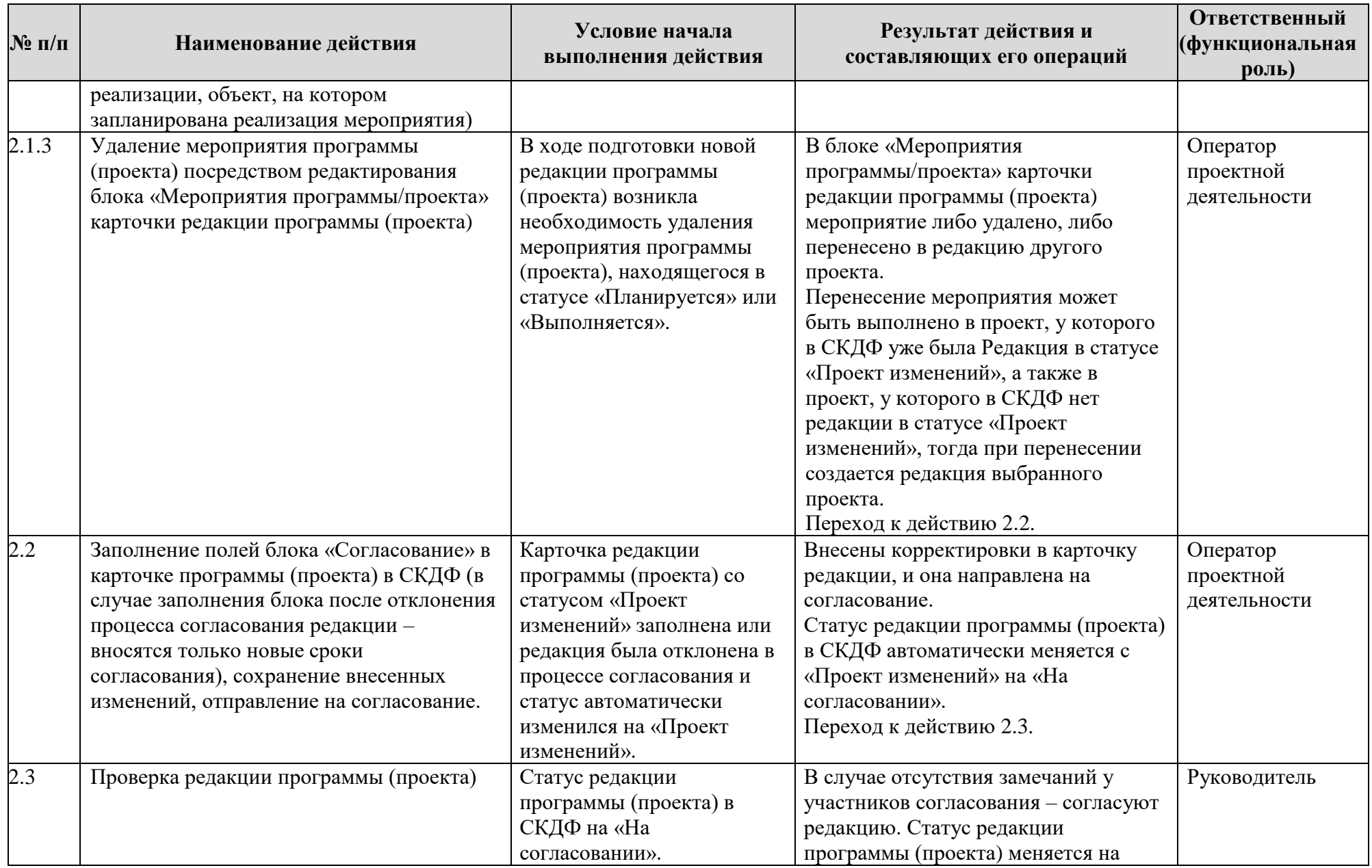

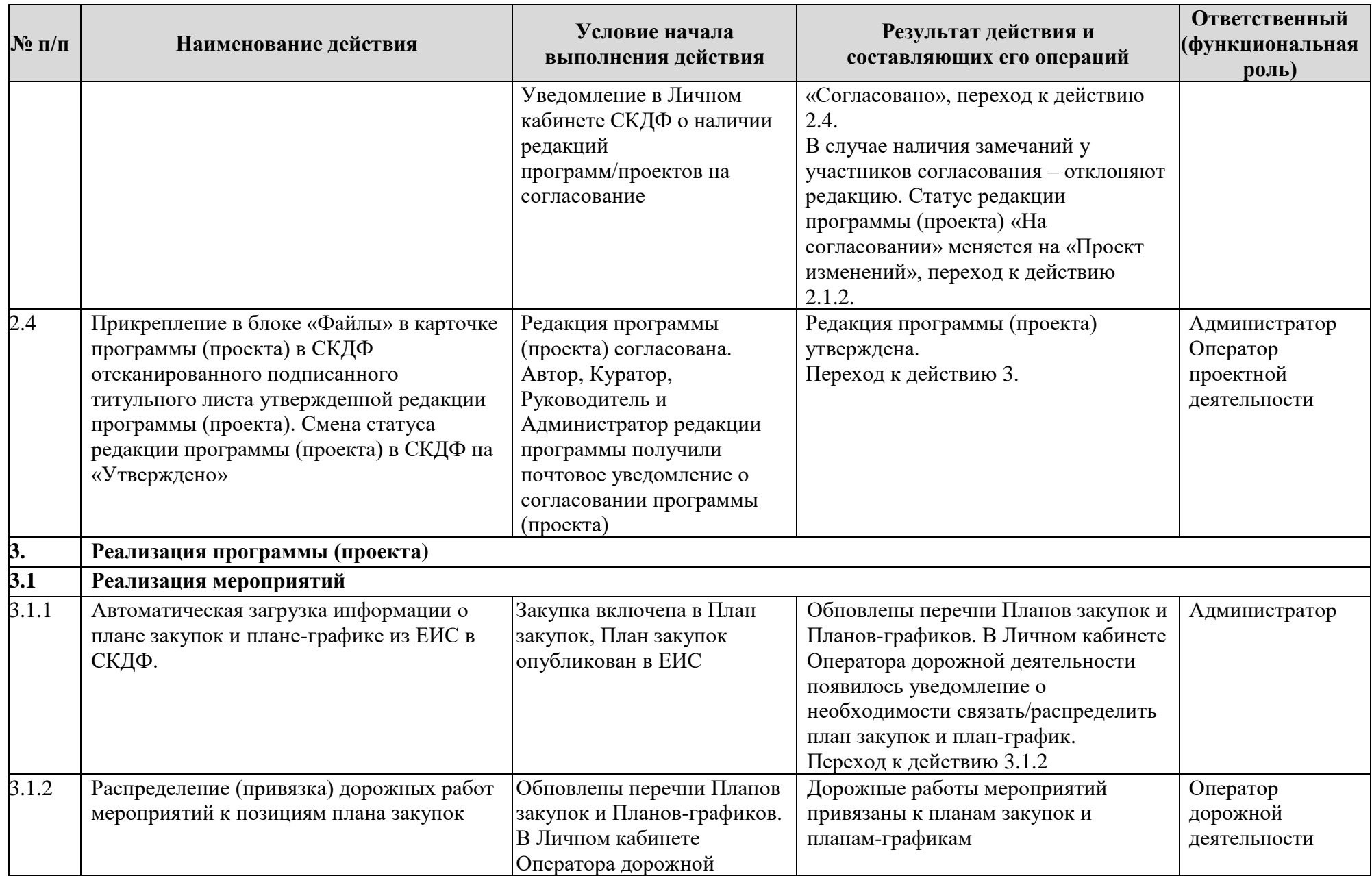

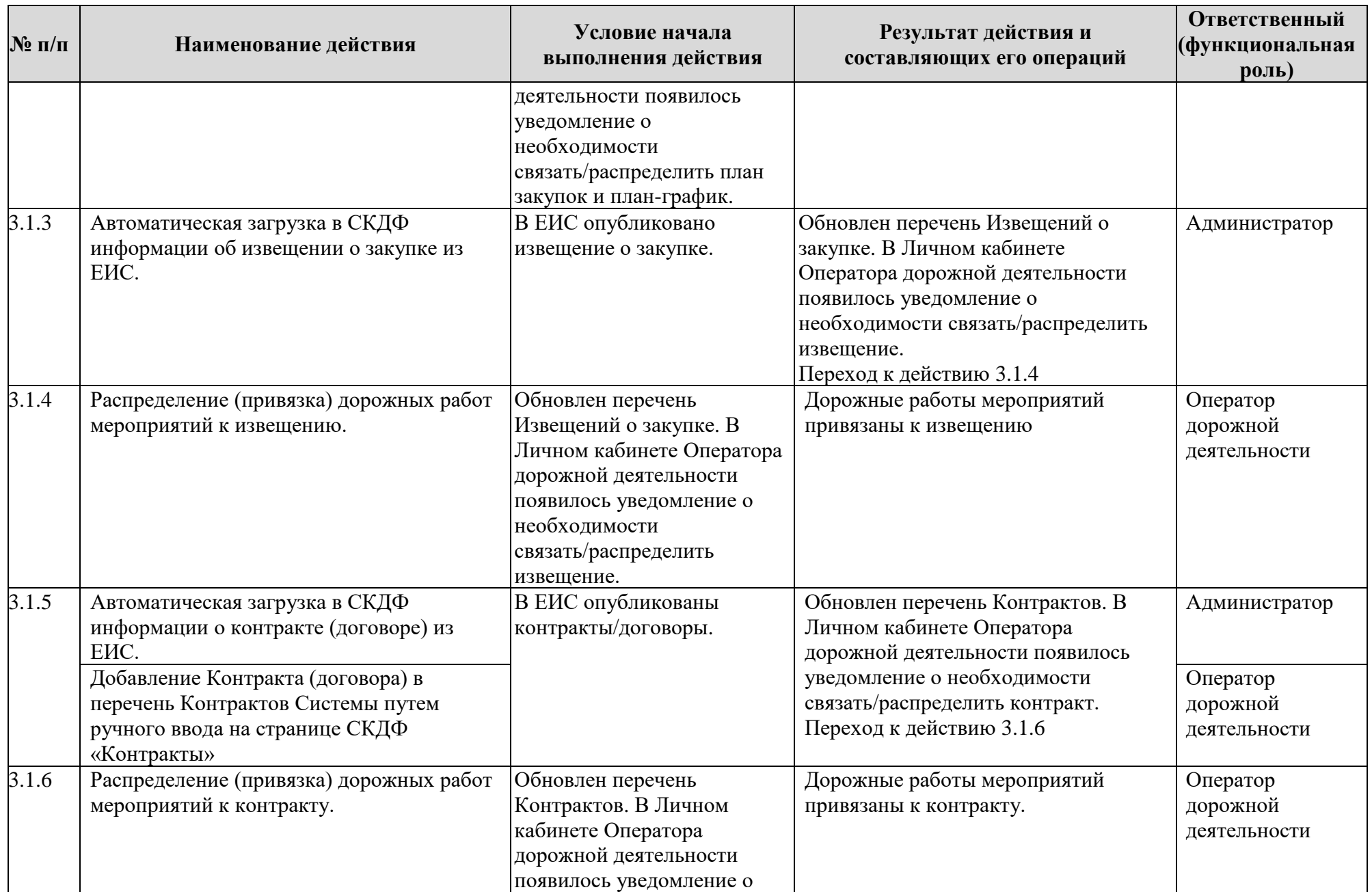

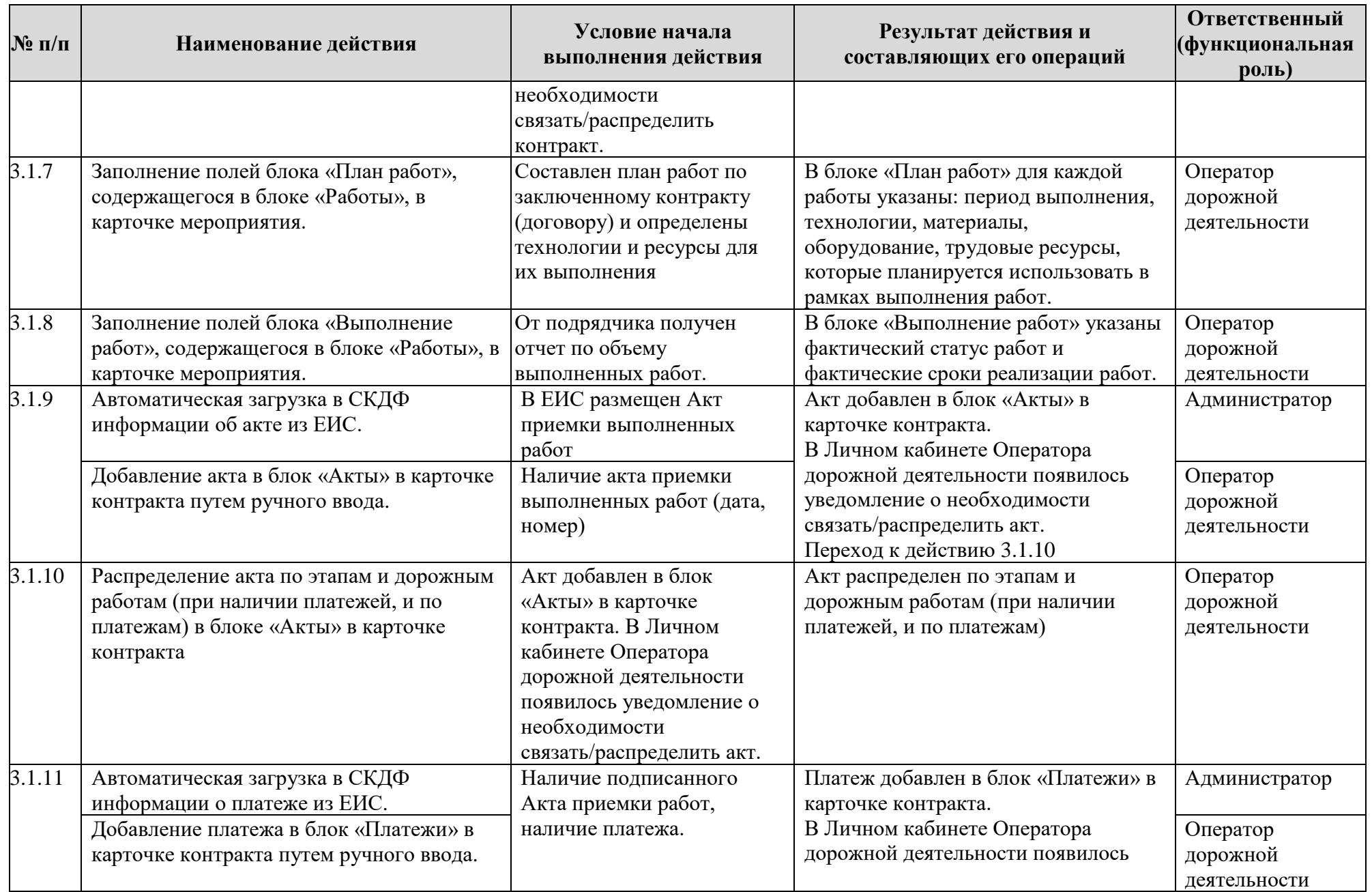

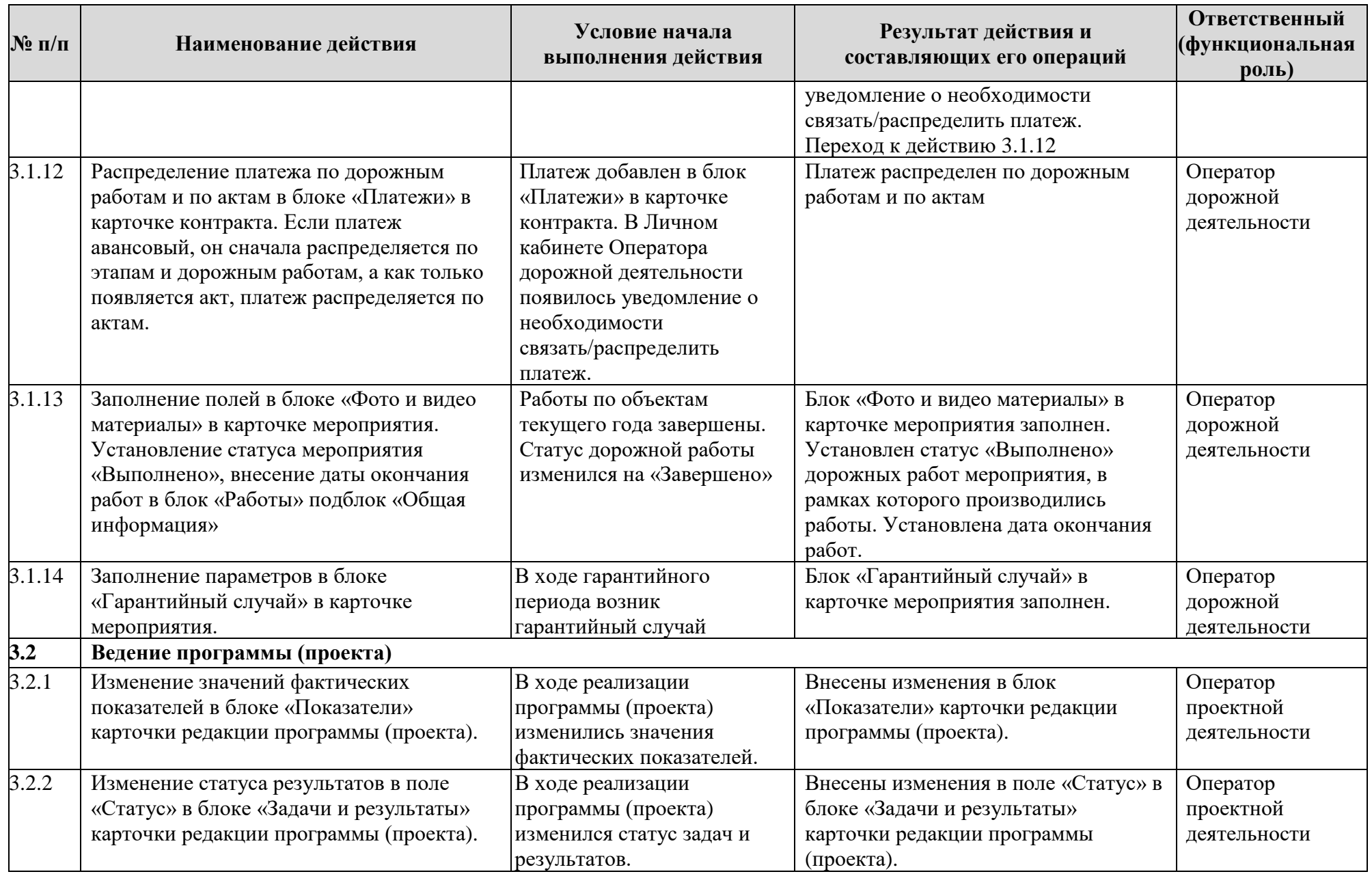

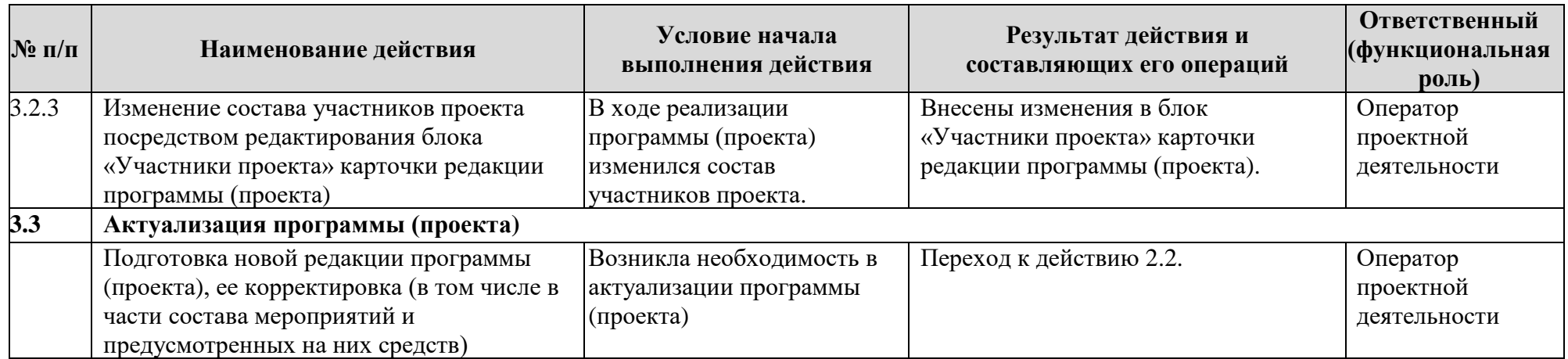

# <span id="page-18-0"></span>**5. Графическое представление процесса подготовки и реализации программ и проектов в области дорожного хозяйства**

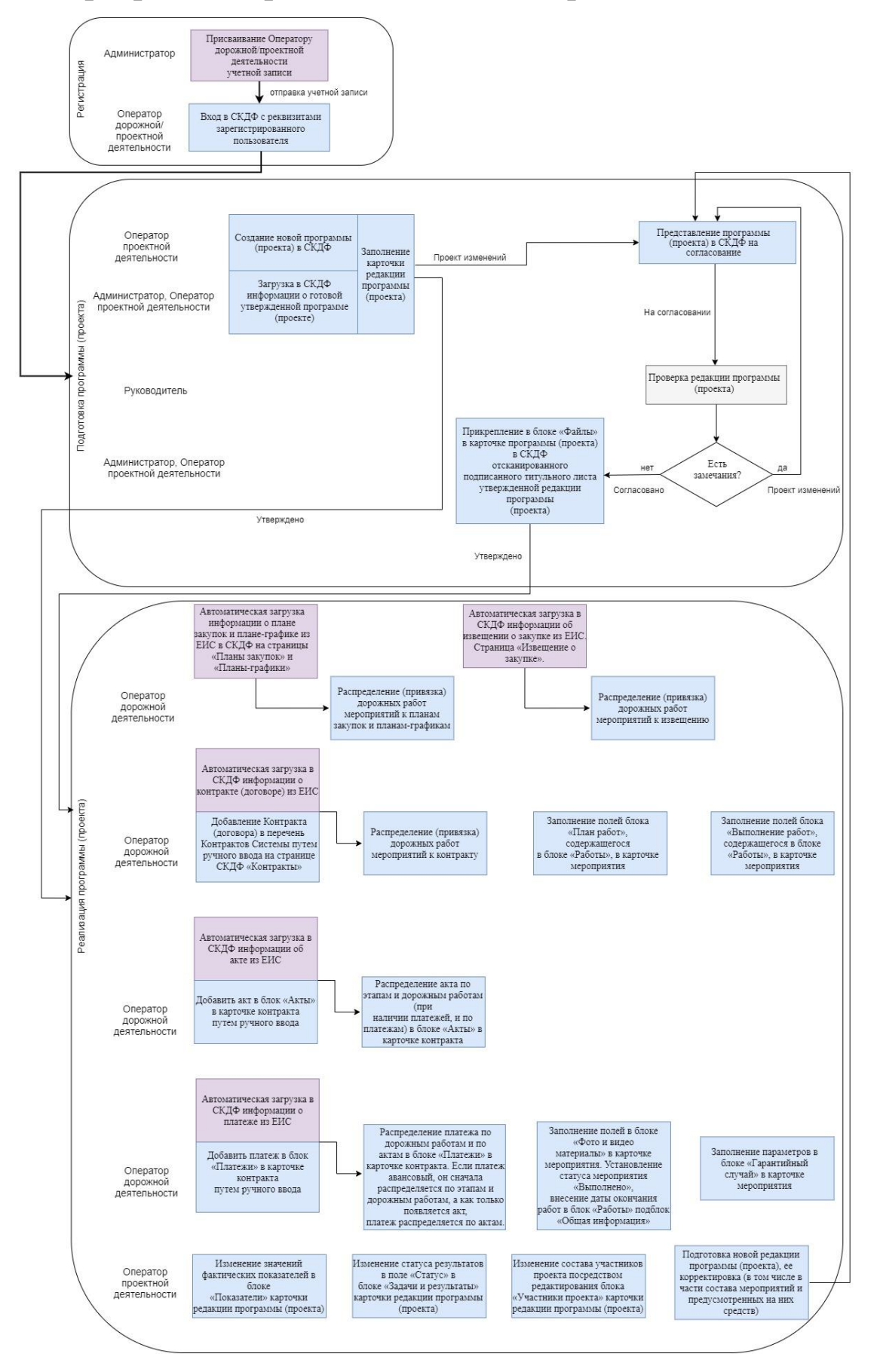